# AUTOMATISIERUNG MI SPS . IPC . CNC . BUS . PROJEKTIERUNG . HARDWARE . SOFTWARE . SERVICE

#### Retrofit der Steuerungskomponenten an Palettenfördertechnik in der Logistik

**Umsetzung** 

Anforderungen

**Nutzen** 

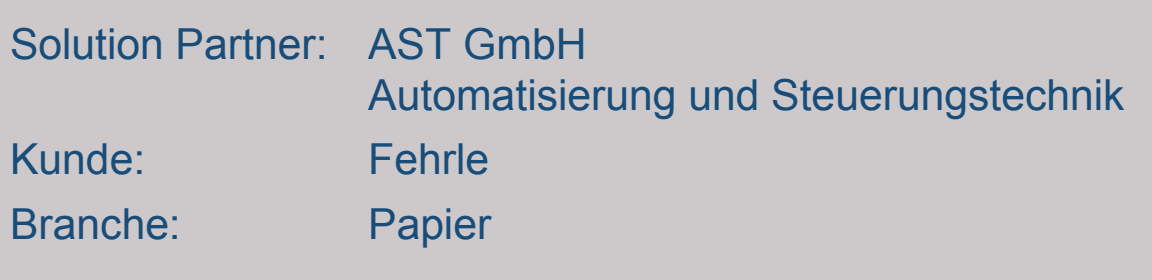

+49(0)7123/9670-0 info@AST-Metzingen.de www.AST-Metzingen.de

- Lange Investitionssicherheit durch den Einsatz von SIEMENS SIMATIC S7-300 Baugruppen
- · Einfache Montage der Hardwarekomponenten in bestehende Steuerschränke
- Verwendung der bestehenden Verdrahtung
- · Übernahme der dezentralen Struktur
- Kurze Inbetriebnahme bei laufender Produktion
- Optionale Visualisierung
- Inbetriebnahme und Service aus einer Hand mit leistungsfähigem Partner vor Ort

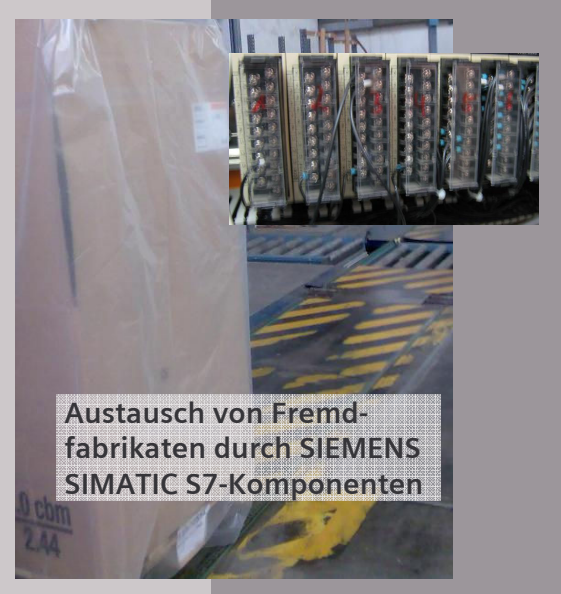

**Solution Partner** 

**Automatior** 

**SIEMENS** 

### AUTOMATISIERUNG MI SPS • IPC • CNC • BUS • PROJEKTIERUNG • HARDWARE • SOFTWARE • SERVICE

#### Retrofit der Steuerungskomponenten an Palettenfördertechnik in der Logistik

**Umsetzung** 

Anforderungen

**Nutzen** 

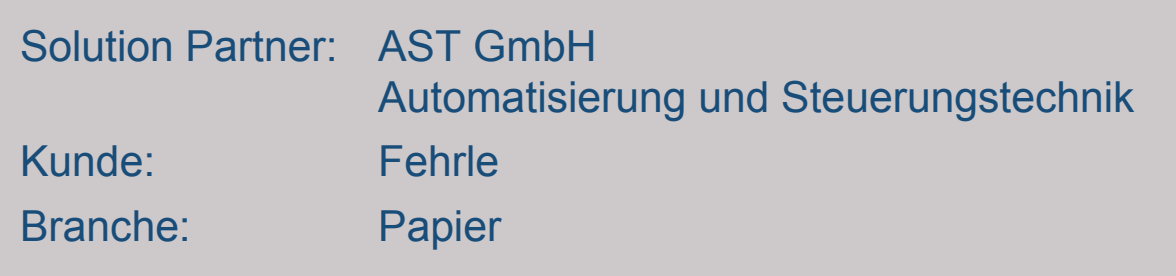

- Prozesssicheres und auf Totally Integrated Automation (TIA) basierendes Steuerungskonzept
- Kalkulierbare Umsetzung des Fremdprogrammes in ein S7-Programm
- Schneller Einbau, einfache Verdrahtung durch 16er-Kartenformat

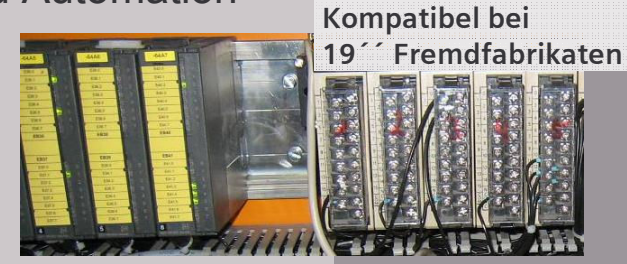

+49(0)7123/9670-0 info@AST-Metzingen.de

www.AST-Metzingen.de

- Im Einsatz SIEMENS SIMATIC S7-313C-2DP mit Kopplung auf ET200-M
- Möglichkeit zur Bedienung und Visualisierung mit SIEMENS SIMATIC WinCC flexible auf TP177B

**Solution Partner** 

Automation

**SIEMENS** 

# AUTOMATISIERUNG MI SPS . IPC . CNC . BUS . PROJEKTIERUNG . HARDWARE . SOFTWARE . SERVICE

#### Retrofit der Steuerungskomponenten an Palettenfördertechnik in der Logistik

**Umsetzung** 

Anforderungen

**Nutzen** 

Solution Partner: AST GmbH Automatisierung und Steuerungstechnik Kunde<sup>-</sup> Fehrle Branche: Papier

- Nur kurzer Anlagenstillstand durch schnelle Inbetriebnahme ohne Produktionsausfall
- Sicherheit durch einfache Diagnosemöglichkeiten
- Dezentrale Struktur für Flexibilität bei Anlagenerweiterungen
- Offenheit zu den Schnittstellen der externen Steuerungssysteme
- Kostengünstige Gesamtlösung

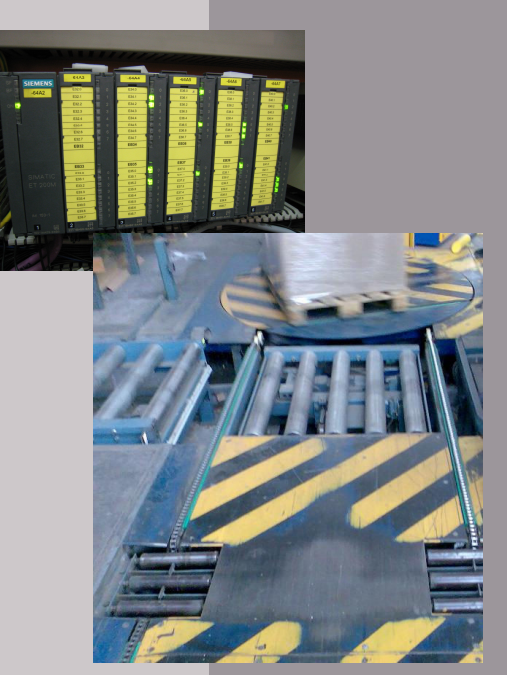

+49(0)7123/9670-0 info@AST-Metzingen.de

www.AST-Metzingen.de

**Solution Partner** 

**Automation** 

**SIEMENS**